## **Gespräch parken (VAP)**

Benutzer des Vermittlungsarbeitsplatzes (VAP) haben die Möglichkeit, Anrufe zu **parken**. Ähnlich wie beim [Pausieren](https://wiki.ucware.com/vaphandbuch/anruf_pausieren) wird das Gespräch dabei unterbrochen und gehalten. Im Unterschied dazu sind geparkte Anrufe jedoch für **alle** am VAP angemeldeten Benutzer sichtbar und können jederzeit von diesen angenommen werden.

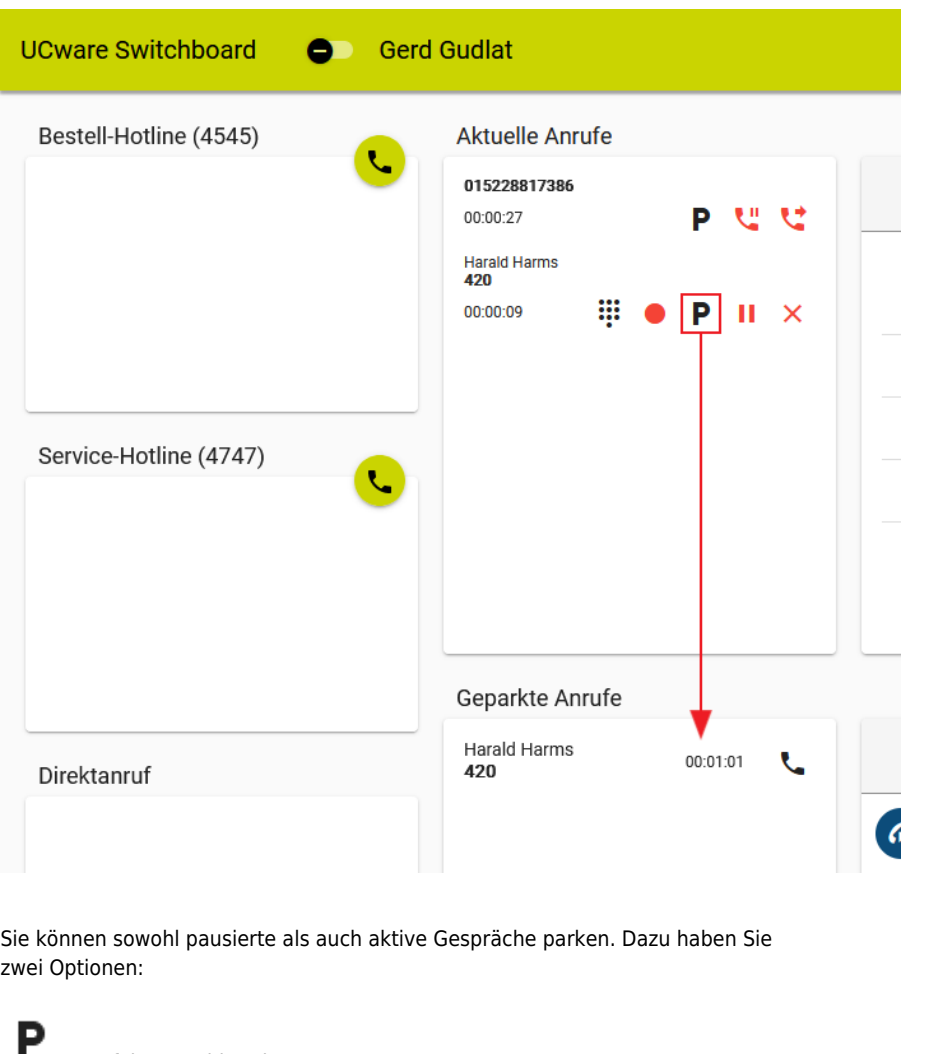

Anruf Ihrer Wahl parken.

F10

Obersten aktuellen Anruf parken.

Geparkte Anrufe werden im gleichnamigen Widget angezeigt und lassen sich dort mit wieder heranholen.

From: <https://wiki.ucware.com/> - **UCware-Dokumentation**

Permanent link: **[https://wiki.ucware.com/vaphandbuch/anruf\\_parken?rev=1688036368](https://wiki.ucware.com/vaphandbuch/anruf_parken?rev=1688036368)**

Last update: **29.06.2023 10:59**